### <span id="page-0-0"></span>The Software Framework

#### Corrado Santoro

#### **ARSLAB - Autonomous and Robotic Systems Laboratory**

Dipartimento di Matematica e Informatica - Universita di Catania, Italy `

santoro@dmi.unict.it

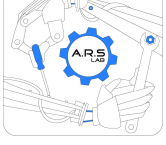

Robotic Systems

 $299$ 

重

⊀ 御 ⊁ ∢ 重 ⊁ ∢ 重 ⊁

4 0 8

- During the course we write and use a Python-based software framework
- **O** It includes:
	- Models of real systems (carts, arms, motors, etc.)
	- Standard control algorithms
	- Data manipulation and visualisation
	- Graphical interfaces (1D, 2D and 3D)

● It can be downloaded (and updated) from **https://github.com/corradosantoro/RoboticSystems**

4 何 ト 4 ヨ ト 4 ヨ ト

Þ  $2Q$ 

#### Directories Organisation

- **lib/models/** models of physical systems
- **lib/controllers/** control algorithms
- **lib/gui/** graphical user interfaces
- **lib/data/** classes for data reading from file and output plotting
- **tests/** various test programs

す ロー・キャン キヨー

重

#### Models

A physical system must be modeled using a class that includes:

- **•** Model state variables as attributes
- $\bullet$  Model behaviour implemented in method **evaluate** (delta<sub>t, input)</sub>

```
✞
class Cart:
          def __init__(self, _mass, _friction):
                  self.M = massself.b = _friction
                  self.speed = 0
                  self.position = 0
          def evaluate(self, delta_t, _force):
                  new speed = (1 - \text{self.b} \cdot \text{delta} t / \text{self.M}) * \text{self.speed} + \lambdadelta t * force \overline{\phantom{a}} self.M
                  new position = self.position + self.speed * delta t
                  self.speed = new_speed
                  self.position = new_position
\overline{\phantom{a}} \overline{\phantom{a}} \overline{\
```
イロメ イ団メ イヨメ イヨメー

重

#### **Robots**

- To simulate a robotic system a subclass of **RoboticSystem** must be written that includes:
	- The various pieces of the robot, including physical systems, control algorithms, etc.
	- A call to the ctor of the super-class passing the sampling interval
	- The method **run()**, invoked as a callback for each time interval, implementing the behaviour of the overall robot
	- The method **get pose()** returning the pose (position) of the robot
	- The method **get speed()** returning the speed(s) of the robot
- A **RoboticSystem** object provides two attributes:
	- **t**, the current simulation time
	- **delta t**, the simulation time interval

 $\left\{ \bigoplus_k \; |k| \leq k \right\}$  ,  $\left\{ \bigoplus_k \; |k| \leq k \right\}$ 

#### RoboticSystem Example

```
✞
from models.cart import *
 from models.robot import *
 class CartRobot(RoboticSystem):
    def __init__(self):
        \frac{1}{\text{super}}(). _init_(1e-3) # delta_t = 1e-3
        # Mass = 1kg
        # friction = 0.8
        self.cart = Cart(1, 0.8)
    def run(self):
        self.cart.evaluate(self.delta_t, 2) # 2 Newton
        return True
    def get_pose(self):
        return self.cart.position
    def get_speed(self):
        return self.cart.speed
\overline{\phantom{a}}
```
K ロ ▶ K 御 ▶ K 重 ▶ K 重 ▶ 三重 → 約 Q @

### <span id="page-6-0"></span>GUI

The GUI is a Qt5 class (generally called **MainWindow**) the implements:

- The visualisation of our environment + the robotic system
- **•** The engine that calls the **run()** method of our robotic system for each time interval

**If must be instantiated by passing a RoboticSystem object in the ctor** 

```
✞
from models.cart import *
from models.robot import *
from gui.gui_1d import *
from PyQt5.QtWidgets import QApplication
class CartRobot(RoboticSystem):
     ...
cart_robot = CartRobot()
app = QApplication(sys.argv)
ex = MainWindow(cart_robot)
sys.exit(app.exec_())
```
K ロ ▶ K 御 ▶ K 唐 ▶ K 唐 ▶ .

Þ  $2Q$ 

 $\begin{array}{|c|c|c|c|c|}\hline \multicolumn{1}{|c|}{\textbf{0.55}} & \multicolumn{1}{|c|}{\textbf{0.55}}\hline \multicolumn{1}{|c|}{\textbf{0.55}} & \multicolumn{1}{|c|}{\textbf{0.55}}\hline \multicolumn{1}{|c|}{\textbf{0.55}} & \multicolumn{1}{|c|}{\textbf{0.55}} & \multicolumn{1}{|c|}{\textbf{0.55}} & \multicolumn{1}{|c|}{\textbf{0.55}} & \multicolumn{1}{|c|}{\textbf{0.55}} & \multicolumn{1}{|$ 

### <span id="page-7-0"></span>**FileReader**

Inputs to the system can be hard-coded or read from a data file; in the second case, a **FileReader**) can be used

#### $\bullet$  It provides the following methods:

- **FileReader(filename)**, the object must be created by passing the data file name in the ctor
- **FileReader.load()**, it loads and interpretes data from the file
- **FileReader.get vars(t, varlist)**, it retrives data of the variables given in varlist according to current time t

### Data File

 $\overline{C}$ **t , F 0.0, 10.0 1.0, 0.0**

> First line: the names of variables (comma-separated string, the first is always the time)

 $\overline{\phantom{a}}$ 

Second and subsequent lines: the values of the variables given a certain (absolute) time (comma-separated floats, the first v[alue](#page-6-0) [is](#page-8-0) [al](#page-6-0)[wa](#page-7-0)[y](#page-8-0)[s th](#page-0-0)[e ti](#page-11-0)[me](#page-0-0)[\)](#page-11-0)

#### <span id="page-8-0"></span>Using the FileReader

```
\overline{a}...
from data.readers import *
 ...
 class CartSystem(RoboticSystem):
    def __init__(self, filename):
        super().__init__(1e-3) # delta_t = 1e-3
        # Mass = 1kg
        # friction = 0.8
        self.cart = Cart(1, 0.8)
        self.datafile = FileReader(filename)
        self.datafile.load()
    def run(self):
        [ F ] = self.datafile.get_vars(self.t, [ 'F' ])
        self.cart.evaluate(self.delta_t, F)
        return True
 ... \overline{\phantom{a}}
```
K ロ ⊁ K 伊 ⊁ K 君 ⊁ K 君 ⊁ …

 $E$  990

#### **DataPlotter**

- **O** Data used in simulation can be plotted in charts using a **DataPlotter** object; it is a data collector able to draw charts
- It offers the following methods:
	- **DataPlotter.add(varname, varvalue)**, adds a new value in the trend of a variable called varname
	- **O** DataPlotter.plot (x, y), plots data using the specifications provided in parameters  $x$  and  $y$ :
		- **x = [ x var, x label ]**, x var is the variable whose trend can be used as X axis, x label is the label shown in X axis
		- $\bullet$   $y = [$   $[y \text{ and } y \text{ and } y]$ ,  $[y \text{ and } y \text{ and } y]$ ,  $[y \text{ and } y \text{ and } y]$ ,  $[y \text{ and } y \text{ and } y]$ variable whose trend has to be shown, y\_labelN is the label shown in the legend
	- **DataPlotter.show()**, shows the figures with the plots

イロメ イ団メ イヨメ イヨメー

 $2Q$ 

÷.

#### Using the DataPlotter

```
\overline{a}...
from data.readers import *
from data.plot import *
 ...
class CartSystem(RoboticSystem):
     def __init__(self, filename):
         \overline{\text{super}()}. init (1e-3) # delta t = 1e-3
         # Mass = 1kg
         # friction = 0.8
         self.cart = Cart(1, 0.8)
         self.datafile = FileReader(filename)
         self.datafile.load()
         self.plotter = DataPlotter()
     def run(self):
         [F] = self.datafile.getvars(self.t, [ 'F' ])self.cart.evaluate(self.delta_t, F)
         # gather data into plotter variables
         self.plotter.add('t', self.t)
         self.plotter.add('F', F)
         self.plotter.add('v', self.get_speed())
         self.plotter.add('p', self.get_pose())
         if self.t >= 4: # after 4 seconds plot data and stop simulation
             # prepare a figure with plots for force and speed
             self.plotter.plot(['t', 'time'], [ [ 'F', 'Force' ],
                                                  [ 'v', 'Speed' ] ])
             # show the plots
             self.plotter.show()
             return False
         else:
             return True
```
### <span id="page-11-0"></span>The Software Framework

#### Corrado Santoro

#### **ARSLAB - Autonomous and Robotic Systems Laboratory**

Dipartimento di Matematica e Informatica - Universita di Catania, Italy `

santoro@dmi.unict.it

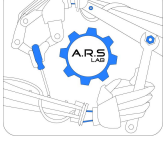

Robotic Systems

 $2Q$ 

重

⊀ 御 ⊁ ∢ 重 ⊁ ∢ 重 ⊁

4 0 8